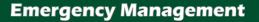

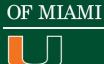

**UNIVERSITY** 

## A CaneLink Guide to Updating Emergency & Contact Information

This is a step-by-step guide to updating your contact and emergency information with the University through the CaneLink website. All members of the UM community are urged to ensure that their information is always kept up-to-date.

## Login:

- 1. Go to www.canelink.miami.edu and enter your CaneID and Password.
  - a. If you experience difficulty in accessing your account, please call the Information Technology Help desk at 305-284-6565.

| UNIVER   | SITY OF    | MIAMI     |           |                                                                                                    |
|----------|------------|-----------|-----------|----------------------------------------------------------------------------------------------------|
| ABOUT US | ADMISSIONS | ACADEMICS | LIBRARIES | GIVE TO UM                                                                                                    |
|          |            |           |           | UM Single Sign-On                                                                                                    |
|          |            |           |           | You have requested access to <b>UM Single Sign-On</b> which requires University of Mami authentication.                                                                                                    |
|          |            |           |           | CanelD<br>Enter Your CanelD<br>Forgot your CanelD?<br>Password<br>Enter Your Password?<br>Forgot your Password?<br>Help With CanelD                                                                                                    |
|          |            |           |           | Sign in<br>For security reasons, log out of UM Single Sign-On and quit your web browser<br>when you are done accessing service that require CaneID authentication.<br>Be wany of any program or web page that asks you for your username and<br>password. Secure University of Manuf web pages that asky you for your username<br>and password will generally have URLs that begin with<br>"https://canedid.mpinic/randehtop.imaim.edu/. In addition, your<br>browser should visually indicate that you are accessing a secure page. |

2. On the CaneLink homepage, select the **"Go to Student Center"** option at the center of the page:

| vorites   Main Menu                                                                                                    |                                                                                                    |                                                                                                    |
|----------------------------------------------------------------------------------------------------|----------------------------------------------------------------------------------------------------|----------------------------------------------------------------------------------------------------|
|                                                                                                    |                                                                                                    |                                                                                                    |
| Personal Information                                                                                                    | UMSIS - Student Center                                                                                                    | Other Important Links                                                                                       |
| Update E-Mail Address<br>View Your UM ID<br>Device Registration Portal (on-campus link only)                                      |                                                                                                    | Cognates Search Engine<br>Apply to Graduate<br>Student Government Elections                                 |
| FERPA Student Tutorial<br>My Scholarship Profile                                                                                  | University of Miami Student Center                                                                                                    | Health Insurance Waiver<br>Exit Interview<br>Map-Works                                                      |
| Cane Card                                                                                                    | Records, Degree Audit, Student Accounts,<br>and Financial Aid.                                                                                                    | Current Enrollment Certification<br>Take the ALEKS Math Placement Assessment                                |
| Cane Express Balance and Transactions<br>Make a Cane Express Deposit<br>Lost or Stolen Cane Card                                  | Go to Student Center                                                                                                    | View your ALEKS Math Placement Score<br>Give to UM                                                          |
| JM Housing                                                                                                    |                                                                                                    | Online Resources                                                                                            |
| Housing Application Process<br>View Housing Agreement<br>View Housing Rates<br>View Housing Assignment Info<br>Off Campus Housing |                                                                                                    | Canel.ink FAQ<br>Academic Bulletin<br>Academic Calendar<br>Blackboard<br>Laureate Blackboard<br>GradesFirst |
| ranscripts                                                                                                    |                                                                                                    | University of Miami Libraries                                                                               |
| Order Official Transcript                                                                                                    | Instructor Evaluations                                                                                                    | Law Library<br>Medical Library                                                                              |
|                                                                                                    | Submit Instructor Evaluation                                                                                                    | Final Exam Schedule                                                                                         |
| isclosure Profile System                                                                                                    | Dining Services                                                                                                    | GPA Requirements for Summa/Magna/Cum Laude<br>Register International Travel                                 |
| Enter/Update Disclosures in the DPS<br>CITI Training for Conflicts of Interest                                                    | Meal Plan Add Request<br>View Current Meal Plan<br>View Meals Remaining<br>Meal Plan Change Request<br>Add Block Meals<br>Dining Dollars Balance and Transactions | Emergency Preparedness<br>UM Police Department<br>Green U<br>Alcohol Education                              |
|                                                                                                    | Student Employment                                                                                                    |                                                                                                    |
|                                                                                                    | Search Federal Work Study.<br>Search Student Assistant Program<br>Search Student Employment Website                                                               |                                                                                                    |

3. Scroll down to the **"Personal Information"** Section near the bottom of the page, and go to the drop-down menu where it says "**other personal**"...:

| Search<br>Pan<br>Moult<br>Work academics       Image: Constraint of the second<br>Pan Moult of the second<br>Pan Moult of the                                                                                                    | esages<br>cations<br>lication Center                |
|----------------------------------------------------------------------------------------------------|-----------------------------------------------------|
| Search<br>Pan<br>Brouil<br>My Academics<br>(other academic • ) ()<br>()<br>()<br>()<br>()<br>()<br>()<br>()<br>()<br>()                                                                                                    | Iten Genter<br>essages<br>cations<br>ication Center |
| Search<br>Pan<br>Browli<br>My Academics<br>This Week's Schedule<br>This Week's Schedule<br>This Week's Schedule<br>This Week's Schedule<br>Class Schedule<br>ART 210-34<br>EC (1881)<br>Start 20074<br>EC (1881)<br>Start 20074<br>EC (1881)<br>Start 20074<br>EC (1883)<br>Start 20074<br>EC (1883)<br>Start 20074<br>EC (18754)<br>MKP 111-56<br>Start 210074<br>EC (18754)<br>MKP 111-56<br>Start 210<br>Start 2015<br>Start 2015<br>Start | Iten Genter<br>essages<br>cations<br>ication Center |
| Plan       Communic       0       Pending M         My Academics       This Week's Schedule       0       Pending M         Cther academic • () ()       Image: Class Schedule       0       Pending M         Cther academic • () ()       Image: Class Schedule       0       Pending M         Cther academic • () ()       Image: Class Schedule       0       Pending M         Image: Class Schedule       Image: Class Schedule       0       Pending M         Image: Class Schedule       Schedule       0       Pending M         Image: Class Schedule       Schedule       0       Pending M         Image: Class Schedule       Schedule       0       Pending M         Image: Class Schedule       MowErr 2:00PM -       1:0:45RM       No Holds.         Image: Class Schedule       Image: Class Schedule       Image: Classchedule       Image: Class Schedule                                                                                                    | esages<br>cations<br>ication Center                 |
| This Week's Schedule       0       0       0       0       0       0       0       0       0       0       0       0       0       0       0       0       0       0       0       0       0       0       0       0       0       0       0       0       0       0       0       0       0       0       0       0       0       0       0       0       0       0       0       0       0       0       0       0       0       0       0       0       0       0       0       0       0       0       0       0       0       0       0       0       0       0       0       0       0       0       0       0       0       0       0       0       0       0       0       0       0       0       0       0       0       0       0       0       0       0       0       0       0       0       0       0       0       0       0       0       0       0       0       0       0       0       0       0       0       0       0       0       0       0       0       0       0                                                                                                    | Ication Center                                      |
| ciass         Schedule         Go To Communication           (ather academic • )         (b)         ART 210-034         TuTh 3:00PM -<br>5:30PM         -           (b)         (c)         (c)         (c)         (c)         (c)           (c)         (c)         (c)         (c)         (c)         (c)         (c)           (c)         (c)                                                                                                    | v-2                                                 |
| Conter academic         *         Model         S:30PM         S:30PM         S                                                                                                    |                                                     |
| ISS Levente 151       ISS Levente 151       ISS Levente 151         ISS Levente 151       ISS Levente 151       ISS Levente 151         ISS Levente 151       ISS Levente 151       ISS Levente 151 <t< td=""><td></td></t<>                                                                                                    |                                                     |
| Image: Constraint of the second second s                                                                                                    |                                                     |
| Image: Stand Stand Sta                                                                                                    |                                                     |
| MKP 111-56       TuTh 2:00PM -<br>2:50PM -<br>2:50PM -<br>2:50PM -<br>2:50PM -<br>2:50PM -<br>2:50PM -<br>2:50PM -<br>2:50PM -<br>138       Student 2015         POL 536.0K       Mo 5:00PM -<br>7:40PM<br>Aresty 103       Student 2015         Weekly schedule >       weekly schedule >         enrollment shopping cart >       Enrollment                                                                                                    |                                                     |
| POL 5365K 7:40PM     LEC (8106)     Aresty 103     weekly schedule      enrollment shopping cart      Open Enrollment                                                                                                    | more                                                |
| enrollment shopping cart  Open Enrollm                                                                                                    |                                                     |
| enrollment shopping cart  Open Enrollm                                                                                                    |                                                     |
| • 1. ********                                                                                                    | Vales                                               |
| * Finances                                                                                                    | nt Dates                                            |
|                                                                                                    |                                                     |
| Advisor                                                                                                    |                                                     |
| Account Inquiry (i) You may have outstanding charges due on Program Advis                                                                                                    | or                                                  |
| Financial Aid your account. Please click on the link below Michael Gaine                                                                                                    |                                                     |
| to make a payment. Jahtm Flores                                                                                                    |                                                     |
| Accept/Decline Awards                                                                                                    | nan                                                 |
| view account/make a payment >                                                                                                    | details >                                           |
| other financial :)                                                                                                    |                                                     |
| <sup>®</sup> Personal Information                                                                                                    |                                                     |
|                                                                                                    |                                                     |
| Contact Information                                                                                                    |                                                     |
| Demographic Data<br>Emergency Contact                                                                                                    |                                                     |
| Names<br>Privacy Settings                                                                                                    |                                                     |
|                                                                                                    |                                                     |

4. Click on the drop-down menu, and select Addresses

| > Self Service > Student Center                                                                         |                                                                                                    |
|----------------------------------------------------------------------------------------------------|----------------------------------------------------------------------------------------------------|
| Center                                                                                                  |                                                                                                    |
| Student Communication Center                                                                            |                                                                                                    |
|                                                                                                    | SEARCH FOR CLASSES                                                                                                    |
|                                                                                                    | SHARE MY INFORMATION                                                                                                    |
| (i) You are not enrolled in classes.                                                                    | Communication Center                                                                                                    |
| enrollment shopping cart <b>&gt;</b>                                                                    |                                                                                                    |
| 8                                                                                                    | ▼ Holds                                                                                                    |
|                                                                                                    |                                                                                                    |
| You may have outstanding charges due on your account. Please click on the link below to make a payment. | details 🎙                                                                                                    |
| view account/make a payment 🕨                                                                           | ▼ To Do List                                                                                                    |
| 0                                                                                                    |                                                                                                    |
| in                                                                                                    |                                                                                                    |
| Contact Information                                                                                     |                                                                                                    |
| ®                                                                                                    | Enrollment Dates                                                                                                    |
|                                                                                                    | <ul> <li>You are not enrolled in classes.</li> <li>enrollment shopping cart</li> </ul> Image: Solution of the state of the state of |

5. Select on Add New Address option

| Daniel Ruiz                                                  |                           | go to                        | • (2)           |  |
|--------------------------------------------------------------|---------------------------|------------------------------|-----------------|--|
| Personal Information                                         | Security                  | Credentials                  |                 |  |
| addresses names phone numbers                                | email addresses emergency | contacts demographic informa | ation ethnicity |  |
| Addresses                                                    |                           |                              |                 |  |
|                                                              |                           |                              |                 |  |
|                                                              |                           |                              |                 |  |
| View, add, change or delete an addre                         | ess.                      |                              |                 |  |
| View, add, change or delete an addre                         | ess.                      |                              |                 |  |
| View, add, change or delete an addre<br>Address Type Address | ess.                      |                              |                 |  |
| Address Type Address                                         | ess.                      |                              |                 |  |
|                                                              | ess.                      | edit                         |                 |  |
| Address Type Address                                         | ess.                      | edit                         |                 |  |
| Address Type Address                                         | ess.                      | edit<br>edit                 |                 |  |
| Address Type Address                                         | ess.                      |                              |                 |  |
| Address Type Address                                         |                           |                              |                 |  |
| Mail                                                         | ess.                      |                              |                 |  |

6. Fill out Address 1, City, County, State, and Postal Code.

| Favorites   | Self Service  | Student Center > A | ddressai  | an da tanàn amin'ny faritr'i An |
|-------------|---------------|--------------------|-----------|---------------------------------|
| Edit Addres | S             |                    |           |                                 |
| Country:    | United States | Change Cou         | intry     |                                 |
| Address 1:  |               |                    |           |                                 |
| Address 2:  |               |                    | 21        |                                 |
| Address 3:  |               |                    |           | /                               |
| City:       |               | State: Q Florid    | a Postal: |                                 |

7. On the right where it says Address Types, select **Evacuation**. You may select one or more boxes if your evacuation address will be used for UM to send mail, billing, diploma, etc.

| Favorites   Main Menu > Self Service > Student Center > Addresses                                                                                                    |
|----------------------------------------------------------------------------------------------------|
|                                                                                                    |
| Daniel Ruiz Addresses                                                                                                    |
| Add a new address<br>Verify your address information below and select the address type(s) associated with it on the right.<br>An asterisk (*) to the right of a type indicates that another address is already associated with this type. If<br>you choose this type, you will automatically override the previous address. Any type that is grayed out is for<br>display only or is otherwise unavailable for association with an address. |
| Add a new address Address Types                                                                                                    |
| Edit Address       Mail       *         Date new address will take effect 05/09/2017       (example: 12/31/2000)       *         SAVE       Local       *         Return to Current Addresses       Evacuation       *                                                                                                    |

8. On the next page, you will receive the confirmation included below. Press the "OK" button.

## Addresses

**Save Confirmation** 

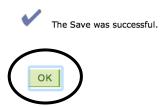

9. Remember to sign out of your CaneLink account by pressing the "Sign out" button on the top right hand corner of CaneLink. On the next page, press the log out completely button.

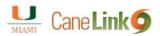

## **Application Log Out**

**Please note:** You have successfully logged out. To return to your current application, please click <u>here</u>.

However, your UM Single Sign-on (UMSSO) session is still active. For your safety and protection, please log out of your UMSSO session completely by chcking <u>here</u>.

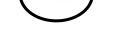

10. The update will be reflected within 24 hours. If you have any questions or concerns, please contact the Office of Emergency Management at 305-284-8005.